# **Version History / Issues & Solutions**

This document lists all update changes, fixes and improvements for the Cubase 5 product family:

# **CUBASE 5 CUBASE STUDIO 5**

Please note:

- The following list contains issues that might concern specific Cubase versions only.
- Make sure to read the Issues & Solutions section of this document before contacting Steinberg support.

### **Version 5.0.1**

This update features improvements in the following program areas:

#### **VST Expression**

- ▶ In the VST Expression Setup window it is now possible to define up to two individual MIDI Control Change messages for a Sound Slot in the Output Mapping area.
- Each sound slot can be associated with a color. When working in the MIDI Editors (e.g. Key Editor) you can use the Color Scheme Selector in the Toolbar to colorize note events by Sound Slots.
- ▶ The Pre/Post button for MIDI Sends controls if VST Expression events are sent through MIDI Sends (Pre =  $no$ ,  $Post = yes$ ).

#### **LoopMash**

- Saving or deleting a scene can be aborted by clicking in empty space beside the Scene Pads.
- An "Empty" preset has been added to easily clear an entire LoopMash instance.
- **LoopMash now supports the AI Knob of the Steinberg CC121 controller.**
- The MIDI control capabilities have been extended by additional MIDI note events:  $C2 =$  Start, D2 = Stop,  $E2 =$  Sync on,  $F2 =$  Sync off. The MIDI note events  $C1 - B1$  recall the respective Scene Pad 1 – 12. Please note that it is no longer possible to recall a Scene Pad using MIDI note events outside that range, you may need to adapt your LoopMash tracks in your projects for proper playback in version 5.0.1.
- The "Jump" parameter is now saved within the project and user presets.

#### **Groove Agent One**

- Groove Agent One now supports the AI Knob of the Steinberg CC121 controller.
- For the Pads C1 B4 additional automation parameters have been added.
- A polyphony counter has been added to the central display on the Play page.

#### **Reverence**

▶ The ASIO load of Reverence has been decreased greatly and the plug-in latency has been reduced from 2048 to 256 samples. Please note that the ASIO load depends on the length of the impulse response and the number of channels used. This should be considered when setting the ASIO buffer size.

#### **General**

- Plug-in scanning at program start-up has been optimized. In the Plug-in Information window, a button "Update Plug-in Information" has been added. Using this button scans through all installed plug-ins and adds additional information about plug-in properties to the list.
- Automation-Write behaviour has been changed back to Cubase 4 behaviour (keep last value).

#### **The following issues have been fixed in version 5.0.1:**

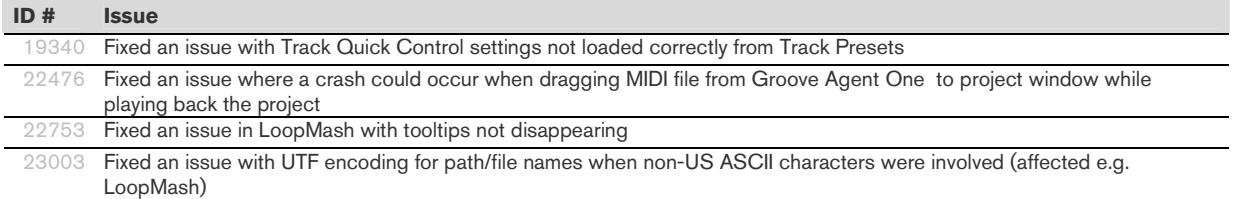

# Steinberg

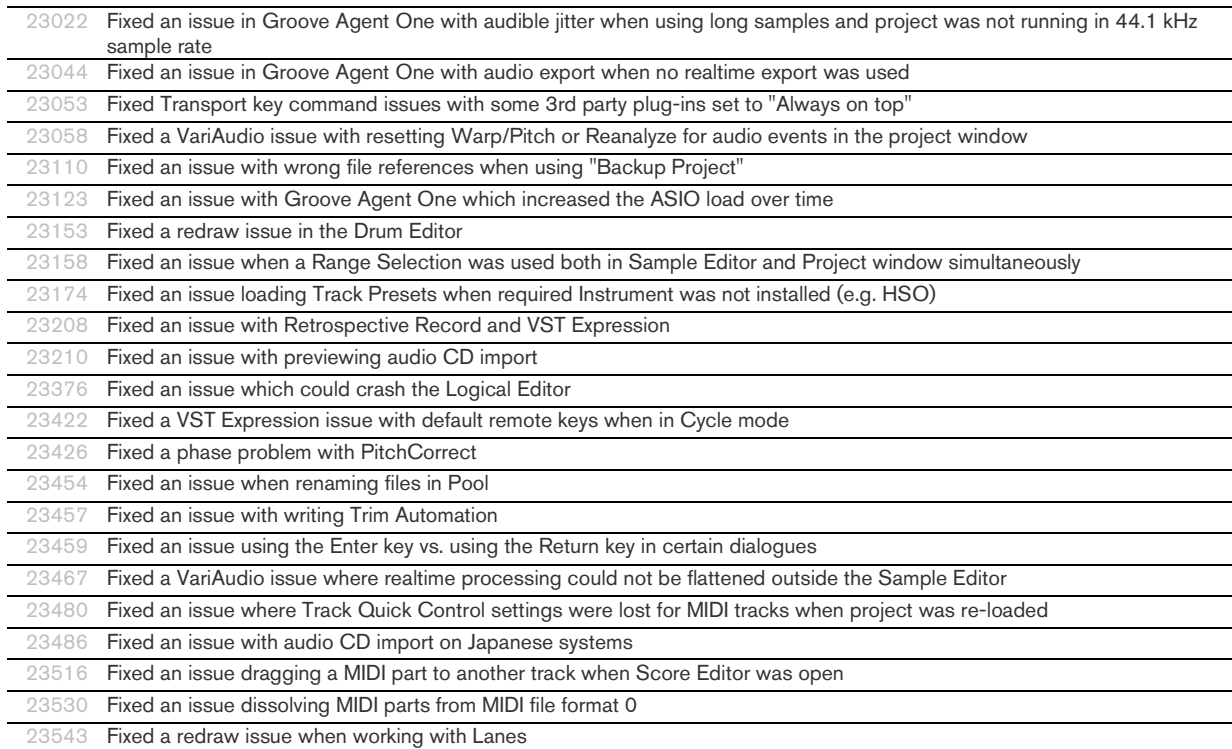

## **Version 5.0.0**

Initial release.

# **Issues & Solutions**

The following table describes issues you may encounter using this software as well as possible workarounds.

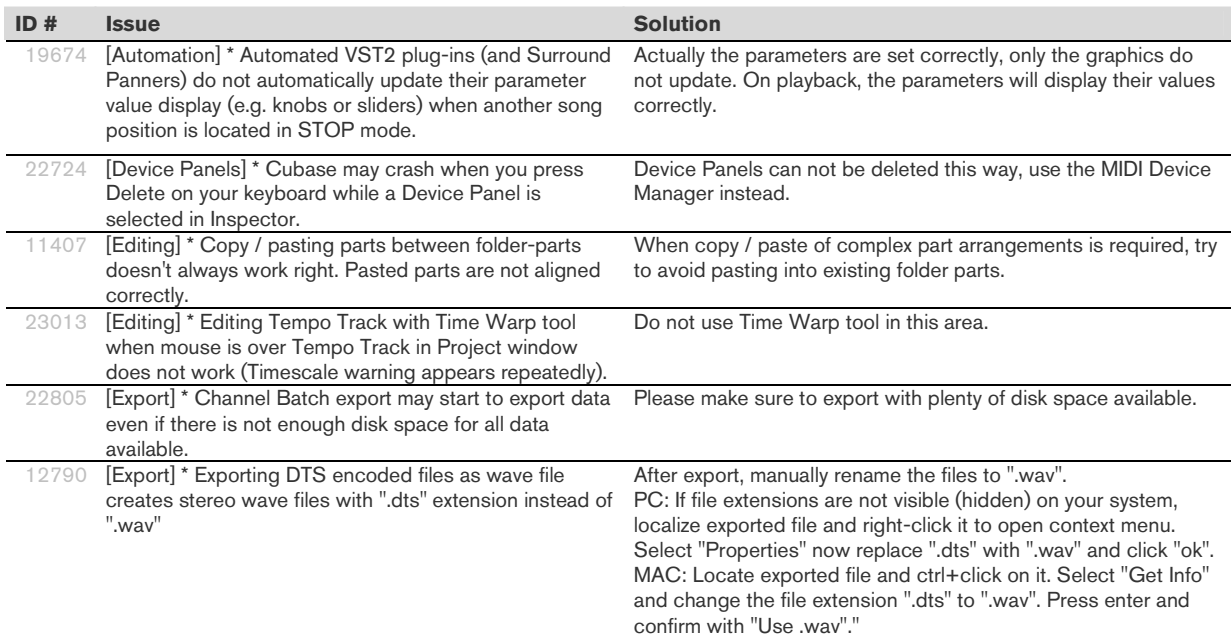

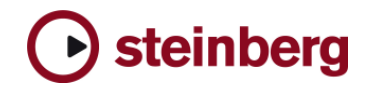

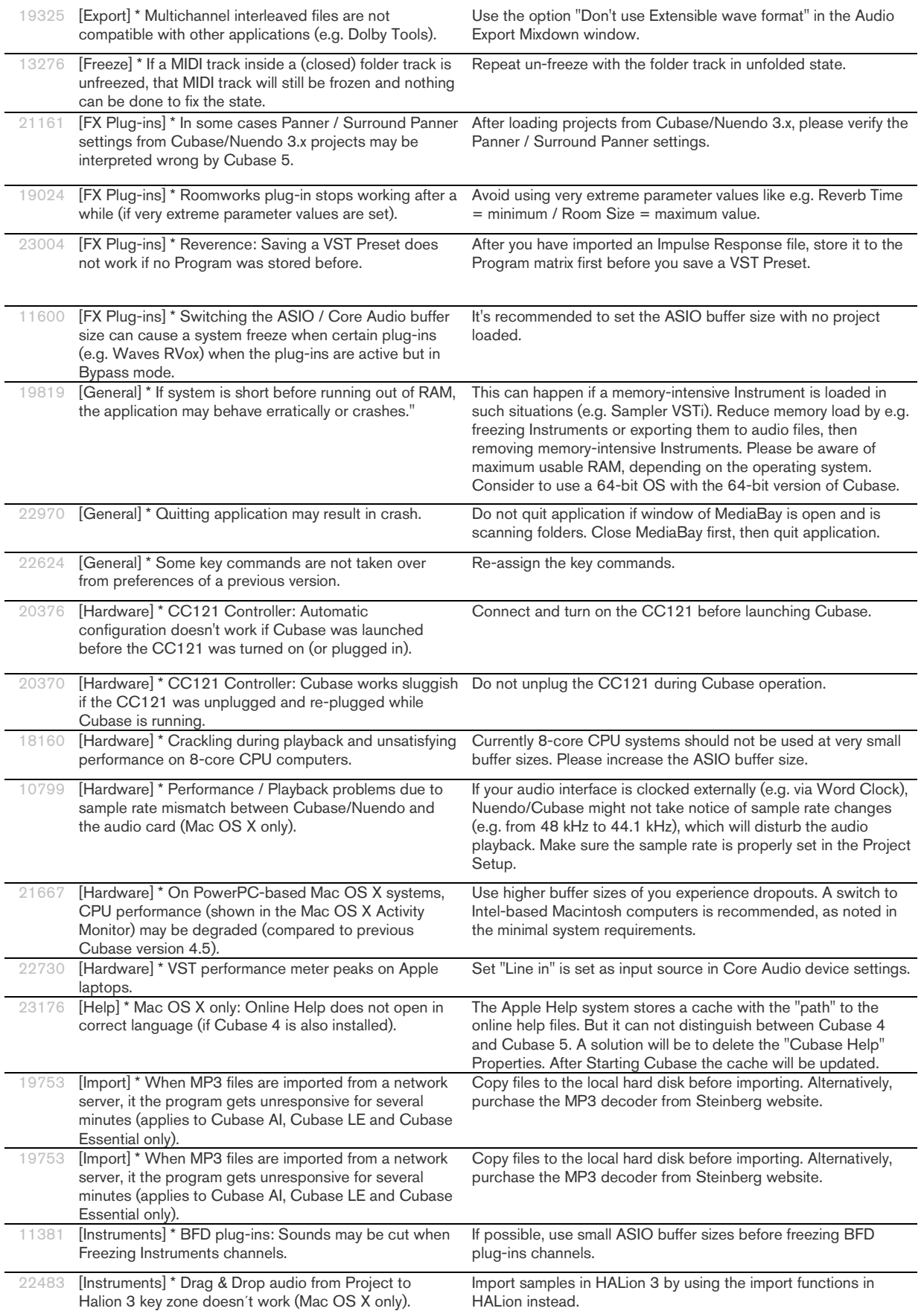

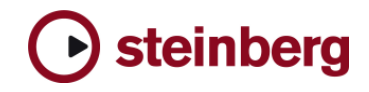

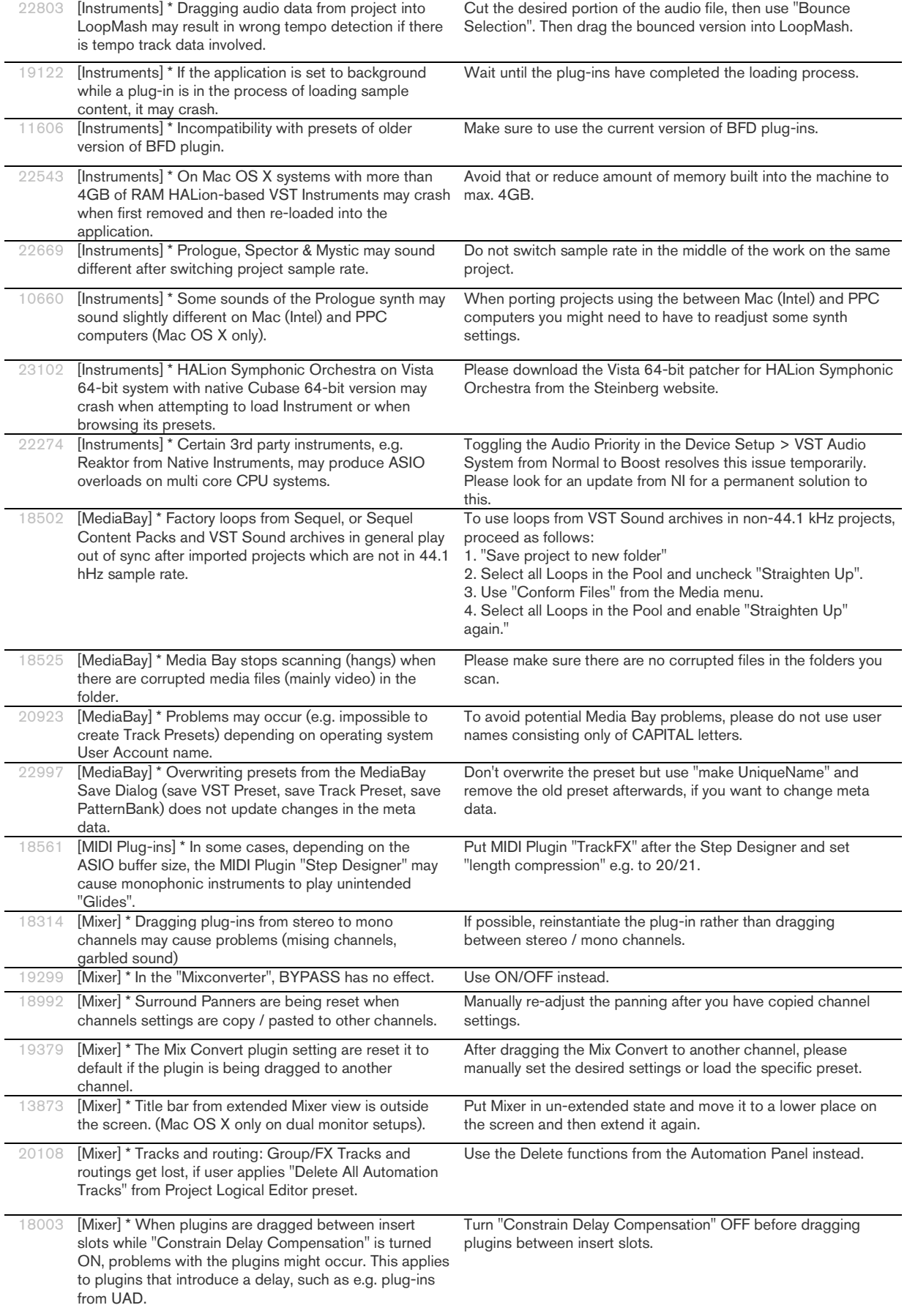

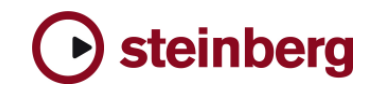

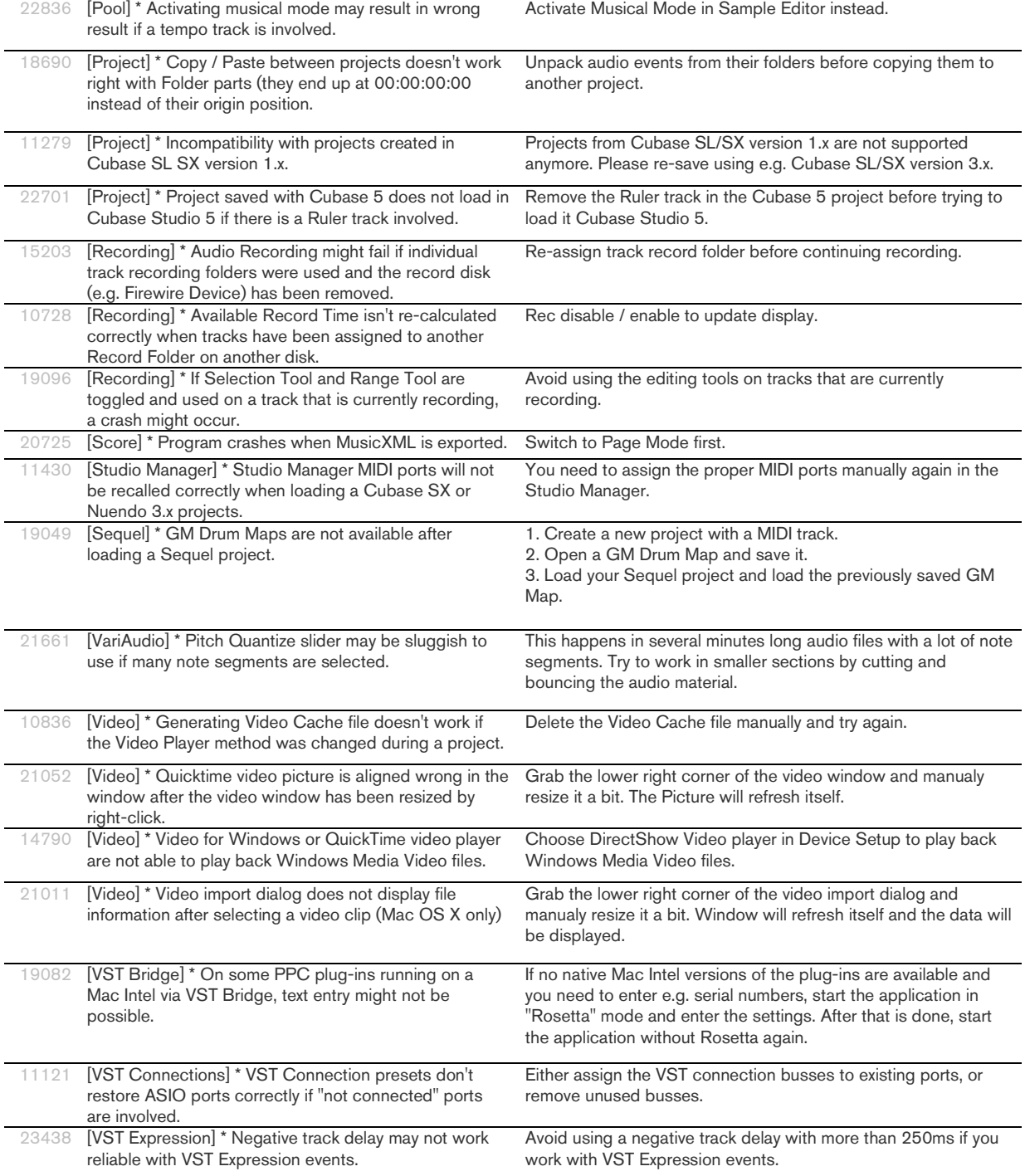